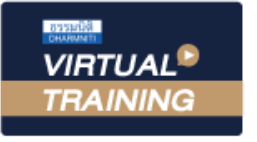

้บริษัท ฝึกอบรมและสัมมนาธรรมนิติ จำกัด

สงวนลิขสิทธิ์ รหัสหลักสูตร 23/4532Z

ผู้ทำบัญชี : อื่นๆ 3 ชั่วโมง ผู้สอบบัญชี : อื่นๆ 3 ชั่วโมง

จัดอบรมหลักสูตรออนไลน์ ผ่าน zoom

ห้ามบันทึกเทป รวมถึงอุปกรณ์อิเล็กทรอนิกส์ทุกชนิด

หลักสูตรนี้จะมีการบันทึกเสียงและภาพของผู้เข้าอบรมทุกคนตลอดระยะเวลาการอบรมเพื่อใช้เป็นหลักฐานในการนำส่งสภาวิชาชีพบัญชี

## **การรับรู้รายได้ - รายจ่าย**

## **กับการเสียภาษีที่นักบัญชีต้องระวัง**

## **หัวข้อสัมมนา**

- **1. เกณฑ์ในการรับรู้รายรายจ่ายทางบัญชีและทางภาษีอากร**
- **2. มาตรฐานการบัญชีถือเป็นรายได้รายจ่าย แต่ทางภาษีได้รับยกเว้น และบางกรณีไม่ให้ถือเป็นรายจ่าย จะต้องปฏิบัติอย่างไร**
- **3. มาตรฐานการบัญชีไม่ต้องรับรู้เป็นรายได้รายจ่าย แต่ทางภาษีต้องรับรู้เป็นรายได้ และรายจ่าย กรณีนี้ต้องปฏิบัติเช่นไร**
- **4. ตัวอย่างการรับรู้รายรายได้ตาม TFRS15 กับความแตกต่างทางภาษีอากร**
	- กรณีขายสินค้าแล้วให้สิทธิในการคืน
- **5. การรับรู้รายได้- รายจ่าย กับการเสียภาษีที่นักบัญชีต้องระวัง**
	- กรณีมอบคูปองส่วนลดให้นำไปใช้ในระยะเวลา แต่ลูกค้าไม่ได้ใช้

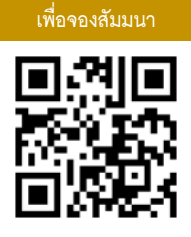

**SCAN QR Code**

**อาจารย์เสาวลักษณ์ เพ็ชรคล้าย**

- อดีตผู้อํานวยการศูนย์สารนิเทศสรรพากร
- อาจารย์พิเศษมหาวิทยาลัยชื อดัง **่**

## **เวลา 13.15 - 16.30 น.**

**กำหนดการสัมมนา**

**วันพุธ ที่ 30**

**พฤศจิกายน 2565**

**สมาชิก (CPD, Tax, HR) ท่านละ 500 + VAT 35 = 535 บาท บุคคลทั่วไป ท่านละ 700 + VAT 49 = 749 บาท \*\*\*รับชำระเงินผ่านระบบ QR CODE หรือ โอนเงินผ่านธนาคารเท่านั้น\*\*\***

BY…DHARMNITI SEMINAR AND TRAINING CO.,LTD. TAX ID 010-553-300-1556 สำรองที่นั่งโทร 02-555-0700 กด 1 Fax. 02-555-0710

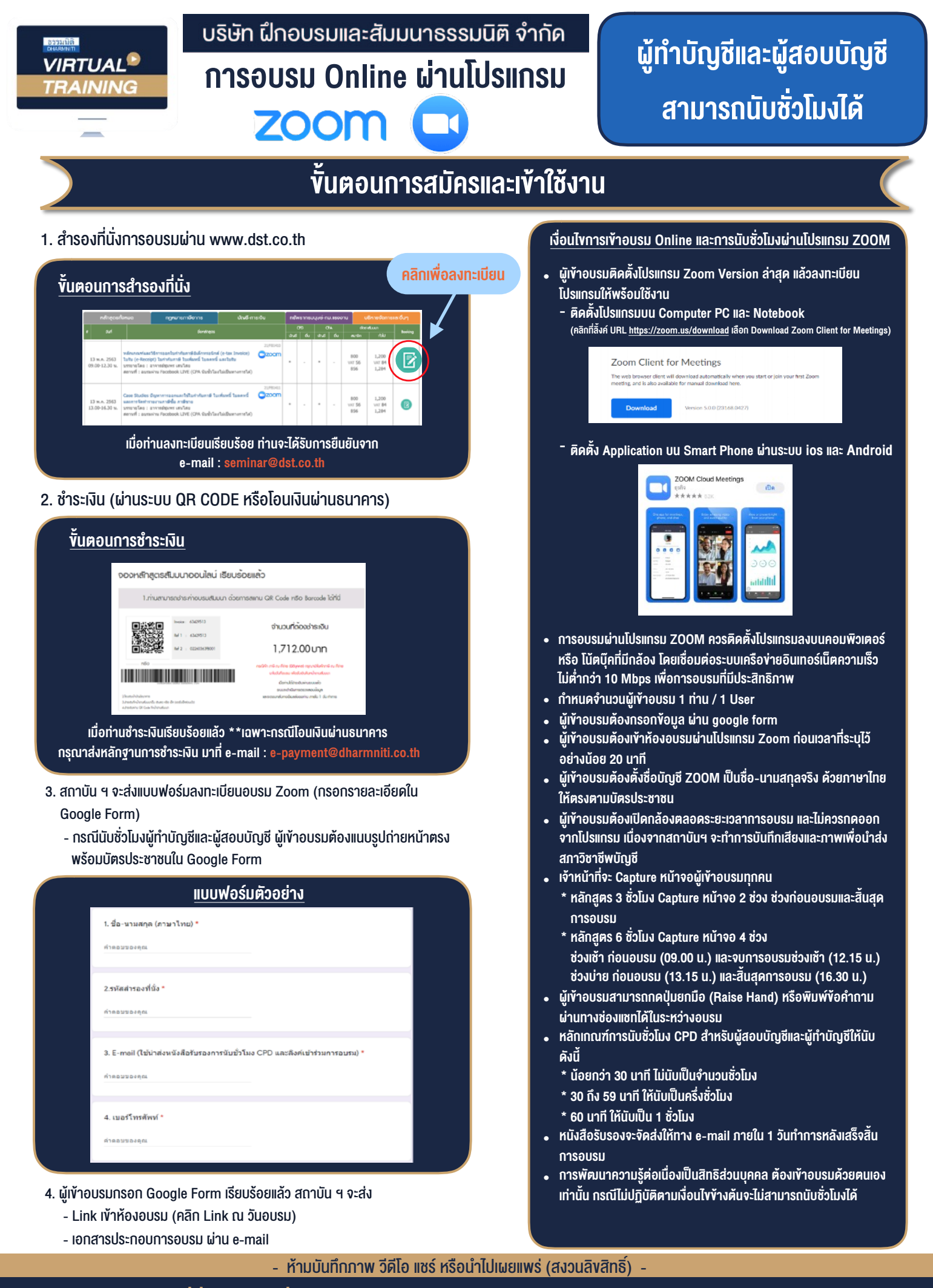

**สํารองที่นั่งออนไลน์ที่ www.dst.co.th Call center 02-555-0700 กด 1 ,02-587-6860-4**